# **REGULAMIN**

# **FUNKCJONOWANIA DZIENNIKA ELEKTRONICZNEGO**

w Publicznej Szkole Podstawowej z Oddziałami Integracyjnymi nr 12 im. kadeta Zygmunta Kuczyńskiego

w Kędzierzynie - Koźlu

## Spis treści

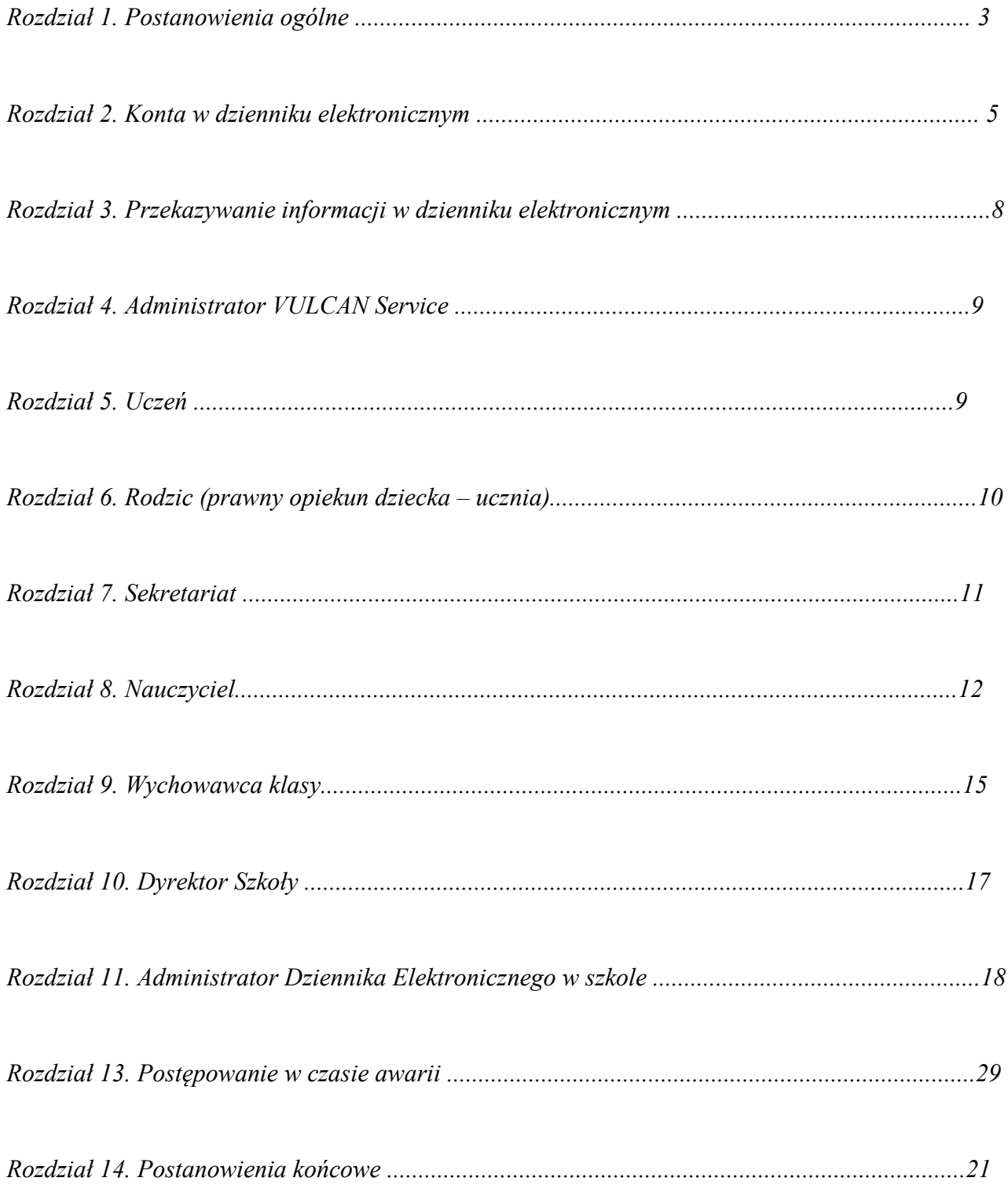

#### **Rozdział 1. Postanowienia ogólne**

- 1. W szkole, za pośrednictwem strony https://uonetplus.vulcan.net.pl/kedzierzynkozle, funkcjonuje elektroniczny dziennik. Oprogramowanie to oraz usługi z nim związane dostarczane są przez firmę zewnętrzną, współpracującą ze szkołą. Podstawą działania dziennika elektronicznego jest umowa podpisana przez Dyrektora Szkoły i uprawnionego przedstawiciela firmy dostarczającej i obsługującej system dziennika elektronicznego.
- 2. Za niezawodność działania systemu, ochronę danych osobowych umieszczonych na serwerach oraz tworzenie kopii bezpieczeństwa odpowiada firma nadzorująca pracę dziennika elektronicznego, pracownicy szkoły, którzy mają bezpośredni dostęp do edycji i przeglądania danych oraz rodzice w zakresie udostępnionych im danych. Szczegółową odpowiedzialność szkoły i firmy udostępniającej dziennik elektroniczny reguluje zawarta pomiędzy stronami umowa oraz przepisy obowiązującego w Polsce prawa.
- 3. Podstawą prawną funkcjonowania dziennika elektronicznego, przechowywania i przetwarzania w nim danych uczniów, rodziców oraz dokumentowania przebiegu nauczania jest:
	- a) Rozporządzenie Ministra Edukacji Narodowej i Sportu z dnia 19 lutego 2002 r. sprawie sposobu prowadzenia przez publiczne przedszkola, szkoły i placówki dokumentacji przebiegu nauczania, działalności wychowawczej i opiekuńczej oraz rodzajów tej dokumentacji (Dz. U. 2002 Nr 23, poz. 225 oraz z 2003 r. Nr 107, poz. 1003, z 2009 r. Nr 116, poz. 977 oraz 2010 r. Nr 156, poz. 1047) zwane dalej rozporządzeniem.
	- b) Art. 23 pkt 1 ust. 2 Ustawy z dnia 29 sierpnia 1997 r. o ochronie danych osobowych. (tekst jednolity: Dz. U. 2002 r. Nr 101 poz. 926, ze zm.)
- 4. Dyrektor szkoły nie jest zobligowany do zbierania zgody na przetwarzania danych osobowych w związku z obowiązkami wynikającymi z rozporządzenia.
- 5. Administratorem danych osobowych uczniów, ich prawnych opiekunów oraz pracowników jest Publiczna Szkoła Podstawowa z Oddziałami Integracyjnymi nr 12 im kadeta Z. Kuczyńskiego w Kędzierzynie - Koźlu. Celem przetwarzania danych osobowych jest realizacja obowiązków wynikających z rozporządzenia.
- 6. Każdy rodzic (prawny opiekun) po zalogowaniu się na swoim koncie w zakładce INFORMACJE O UCZNIU przycisku DANE UCZNIA ma, zgodnie z Ustawą z dnia 29 sierpnia 1997 o ochronie danych osobowych, dostęp do raportu o zawartych w systemie danych dotyczących:
	- a) Informacji identyfikujących osobę (swoje dziecko).
	- b) Informacji z zakresu § 7 ust. 1 pkt. 1, 2, 3, 5 rozporządzenia Ministra Spraw Wewnętrznych i Administracji z dnia 29 kwietnia 2004 r. w sprawie dokumentacji przetwarzania danych osobowych oraz warunków technicznych i organizacyjnych, jakim powinny odpowiadać urządzenia i systemy informatyczne służące do przetwarzania danych osobowych (Dz. U. z 2004 r., nr 100 poz. 1024 ze zm.)
- 7. Na podstawie rozporządzenia oceny cząstkowe, semestralne i roczne oraz frekwencja i tematy zajęć są wpisywane w dzienniku elektronicznym.
- 8. Pracownicy szkoły zobowiązani są do stosowania zasad zawartych w poniższym dokumencie i przestrzegania przepisów obowiązujących w szkole.
- 9. Rodzicom na pierwszym zebraniu w nowym roku szkolnym i uczniom na początkowych godzinach wychowawczych zapewnia się możliwość zapoznania się ze sposobem działania i funkcjonowania dziennika elektronicznego.
- 10. Wszystkie moduły składające się na dziennik elektroniczny zapewniają realizację zapisów, które zamieszczone są w:
	- a) Wewnątrzszkolnym Systemie Oceniania
	- b) Przedmiotowych Systemach Oceniania.
- 11. Wewnątrzszkolny System Oceniania (w Statucie) oraz wszystkie Przedmiotowe Systemy Oceniania dostępne są na stronie szkoły (http://www.psp12kkozle.wodip.opole.pl ).
- 12. Zasady korzystania z dziennika elektronicznego przez rodziców (prawnych opiekunów), uczniów oraz pracowników szkoły określone są w niniejszym regulaminie oraz umowie zawartej pomiędzy firmą zewnętrzną dostarczającą system dziennika elektronicznego, a placówką szkolną.
- 13. Zasady bezpieczeństwa danych osobowych w zakresie nieuregulowanym tym regulaminem określa Polityka Bezpieczeństwa Systemów Informatycznych obowiązująca w szkole.

#### **Rozdział 2. Konta w dzienniku elektronicznym**

- 1. Każdy użytkownik posiada własne konto w systemie dziennika elektronicznego, za które osobiście odpowiada. Szczegółowe zasady dla poszczególnych kont opisane są w zakładce POMOC każdego typu konta w dzienniku elektronicznym po zalogowaniu się na swoje konto (https://uonetplus.vulcan.net.pl/kedzierzynkozle) oraz w poszczególnych rozdziałach tego dokumentu.
- 2. Każdy użytkownik dziennika elektronicznego odpowiada za tajność swojego hasła, które musi się składać co najmniej z 8 znaków i być kombinacją liter i cyfr oraz dużych i małych znaków oraz znaków specjalnych. Konstrukcja systemu wymusza na użytkowniku okresową zmianę hasła co miesiąc.
- 3. Użytkownik jest zobowiązany stosować się do zasad bezpieczeństwa w posługiwaniu się loginem i hasłem do systemu.
- 4. Nauczyciel musi mieć świadomość, że poprzez login i hasło jest identyfikowany w systemie dziennika elektronicznego.
- 5. W przypadku utraty hasła lub podejrzenia, że zostało odczytane/wykradzione przez osobę nieuprawnioną, użytkownik zobowiązany jest do poinformowania o tym fakcie Administratora Dziennika Elektronicznego i natychmiastowej jego zmiany.
- 6. W dzienniku elektronicznym funkcjonują następujące grupy kont posiadające odpowiadające im uprawnienia:

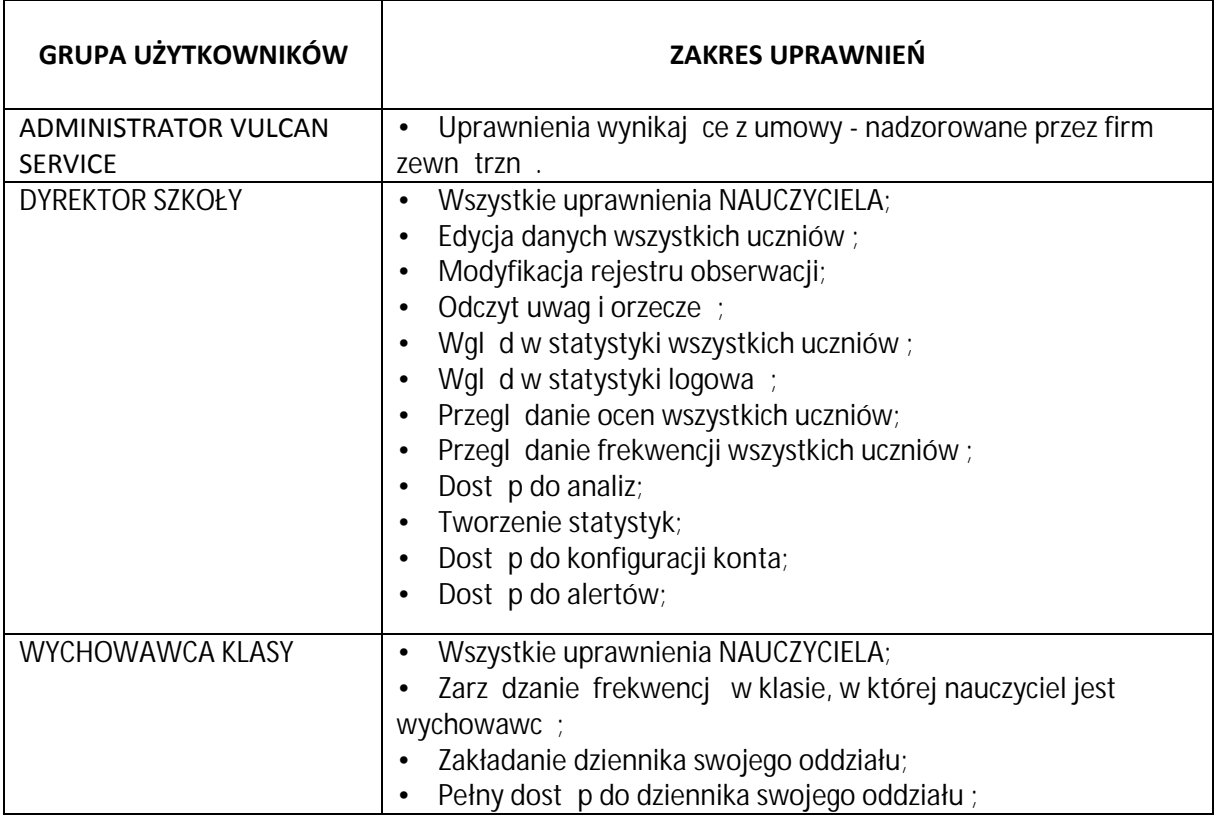

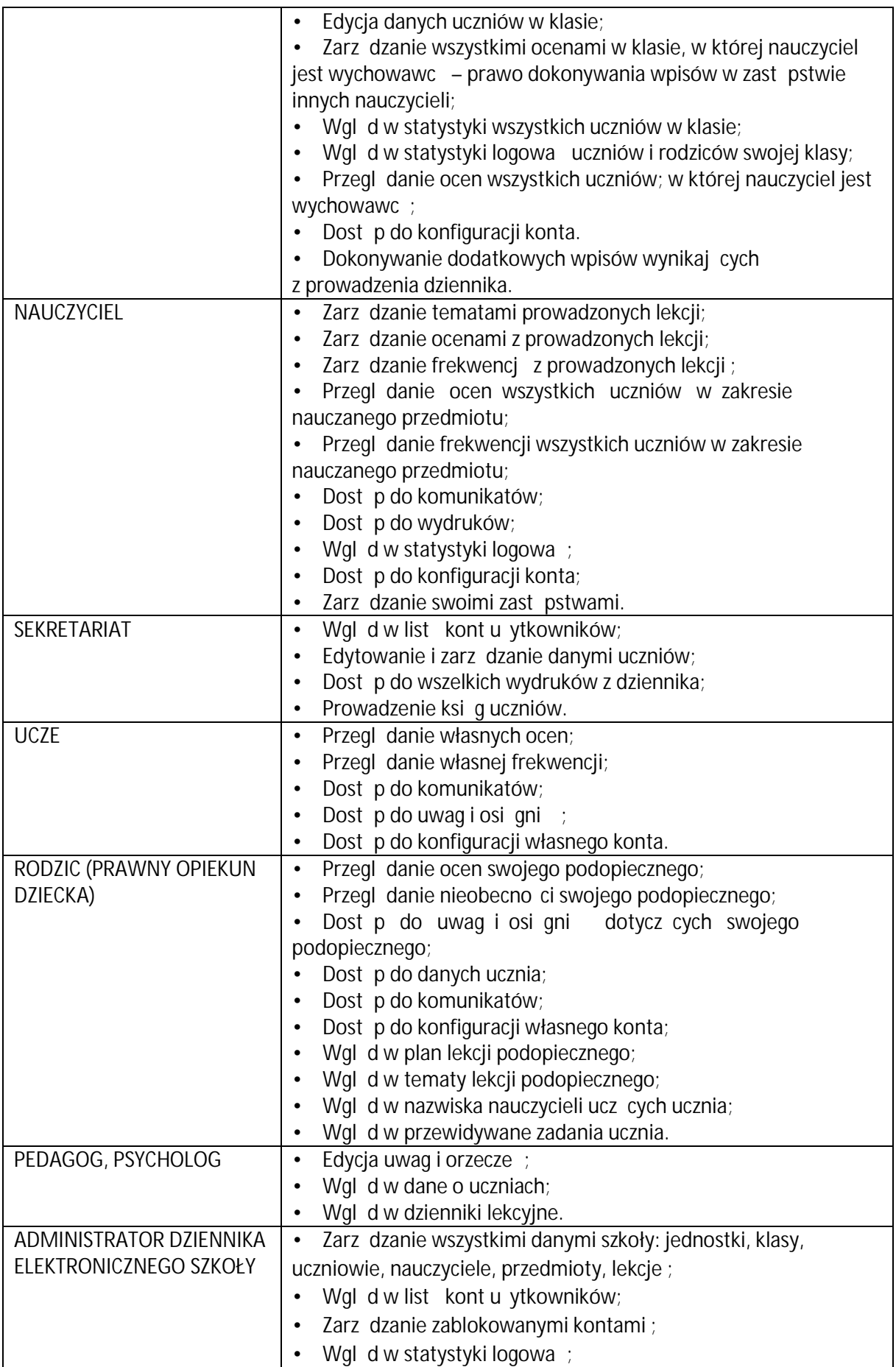

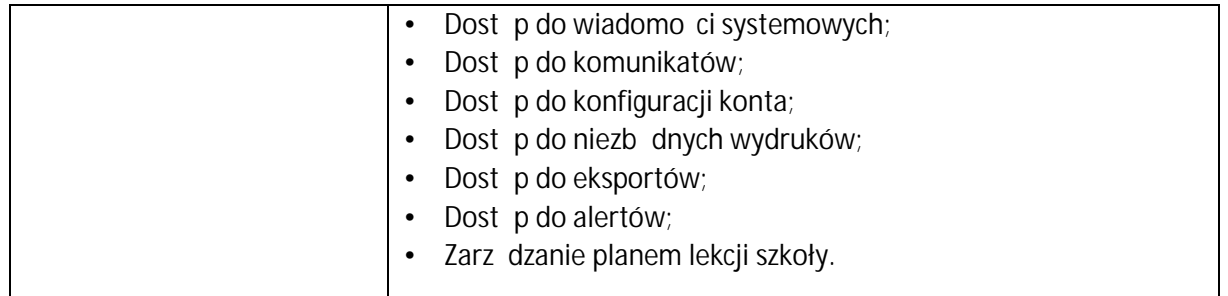

- 7. Każdy użytkownik ma obowiązek dokładnego zapoznania się z POMOCĄ dostępną po zalogowaniu się na swoje konto, w szczególności z regulaminem korzystania z systemu (rodzice, uczniowie). Zasady te są opisane w linku POMOC w dzienniku elektronicznym po zalogowaniu się na swoje bezpłatne konto na stronie.
- 8. Uprawnienia przypisane do kont, w szczególności tych dyrektorskich, nauczycielskich oraz administratorskich mogą zostać zmienione przez Administratora Dziennika Elektronicznego oraz Administratora Vulcan Service.

#### **Rozdział 3. Przekazywanie informacji w dzienniku elektronicznym**

- 1. W dzienniku elektronicznym do przekazywania i wymiany informacji służą linki w prawym (żółtym) panelu ekranu startowego, po zalogowaniu.
- 2. Moduł KOMUNIKATY (wiadomości) służy do komunikacji i przekazywani informacji. Należy go wykorzystywać w miarę możliwości jak najczęściej do wspólnej komunikacji między szkołą a rodzicami (opiekunami uczniów) i uczniami.
- 3. Za pomocą KOMUNIKATÓW można powiadamiać uczniów i rodziców o zebraniach z rodzicami, dniach otwartych szkoły, konsultacjach, liście obowiązujących lektur czy terminach ważniejszych sprawdzianów.
- 4. Moduł KOMUNIKATY daje możliwość wyświetlania informacji razem lub osobno:
	- a) wszystkim uczniom w szkole,
	- b) wszystkim rodzicom lub prawnym opiekunom dzieci uczęszczających do szkoły,
	- c) wszystkim nauczycielom w szkole.
- 5. W szkole w dalszym ciągu funkcjonują dotychczasowe formy komunikacji z rodzicami (wywiadówki, dni otwarte, indywidualne spotkania z nauczycielami).
- 6. Moduł KOMUNIKATY nie może zastąpić oficjalnych podań papierowych, których wymagają przepisy odnośnie szkolnej dokumentacji.
- 7. Moduł KOMUNIKATY może służyć do usprawiedliwienia nieobecności ucznia w szkole tylko w przypadku, gdy rodzic (prawny opiekun) wyrazi taką wolę poprzez złożenie podpisu na odpowiednim dokumencie w obecności wychowawcy klasy (załącznik nr 1).
- 8. Odczytanie informacji przez rodzica zawartej w module KOMUNIKATY jest równoznaczne z przyjęciem do wiadomości treści komunikatu , co rodzic zobowiązany jest potwierdzić, odpisując na komunikat krótką wiadomością o tym fakcie . Adnotację potwierdzającą odczytanie wiadomości w systemie uważa się za równoważną skutecznemu dostarczeniu jej do rodzica (prawnego opiekuna) ucznia.
- 9. Jeśli nauczyciel uzna, że zachowanie ucznia, np. ucieczka z lekcji, niestosowne zachowanie itp. wymaga szczególnego odnotowania, powinien wysłać odpowiednią treść do rodzica (prawnego opiekuna dziecka) za pomocą zakładki UWAGI w DZIENNIKU danego oddziału dla określonego ucznia.
- 10. Wiadomości odznaczone jako UWAGI będą automatycznie dodawane do kartoteki danego ucznia z podaniem:
	- a) daty wysłania,
	- b) imienia i nazwiska nauczyciela wpisującego uwagę,
	- c) adresata,
	- d) tematu i treści uwagi.
- 11. Usunięcie przez nauczyciela wpisanej UWAGI dla ucznia ze swojego konta w zakładce UWAGI w dzienniku elektronicznym powoduje usunięcie jej z systemu , przez co nie będzie ona widoczna w KARTOTECE UCZNIA, w związku z tym zabrania się ich usuwania.
- 12. Ważne szkolne zarządzenia, polecenia, informacje itp. dyrektor i wicedyrektorzy przesyłają do nauczycieli za pomocą modułu KOMUNIKATY. Odczytanie jej przez nauczyciela jest równoznaczne z przyjęciem do wiadomości.

#### **Rozdział 4. Administrator VULCAN Service**

- 1. Po stronie firmy VULCAN jest wyznaczona osoba, która jest odpowiedzialna za kontakt ze szkołą. Jej zakres działalności określa umowa zawarta pomiędzy firmą VULCAN a Dyrektorem Szkoły.
- 2. Firma Vulcan dokonuje okresowych kopii bezpieczeństwa zgodnie z zawartą umową.

#### **Rozdział 5. Uczeń**

- 1. Na początkowych lekcjach z wychowawcą i na lekcjach zajęć komputerowych uczniowie będą zapoznani przez nauczyciela z zasadami funkcjonowania i regulaminem dziennika elektronicznego w szkole.
- 2. Uczeń ma obowiązek zapoznać się z zasadami funkcjonowania dziennika elektronicznego w szkole dostępnymi w POMOCY (po zalogowaniu się na swoje konto) oraz odpowiednich REGULAMINACH.
- 3. Uczeń przy obsłudze swojego konta w dzienniku elektronicznym ma takie same prawa, obowiązki i uprawnienia jak rodzic na swoim koncie.

#### **Rozdział 6. Rodzic (prawny opiekun dziecka – ucznia)**

- 1. Rodzice (prawni opiekunowie) mają swoje niezależne konto w systemie dziennika elektronicznego, zapewniające podgląd postępów edukacyjnych ucznia oraz dające możliwość komunikowania się z nauczycielami w sposób zapewniający ochronę dóbr osobistych innych uczniów.
- 2. Dostęp do konta rodzica jest bezpłatny.
- 3. Dostęp rodziców i ich dzieci do poszczególnych modułów w dzienniku elektronicznym jest określony ich funkcjami na podstawie umowy zawartej pomiędzy firmą a Dyrektorem Szkoły.
- 4. Na początku roku szkolnego Rodzic może zlecić aktywację konta szkole poprzez zgłoszenie tego faktu wychowawcy klasy i podanie swojego adresu poczty internetowej.
- 5. Rodzic ma obowiązek zapoznać się z zasadami funkcjonowania dziennika elektronicznego w szkole dostępnymi w POMOCY (po zalogowaniu się na swoje konto) i odpowiednich REGULAMINACH.
- 6. Istnieje możliwość odrębnego dostępu do systemu dla obojga rodziców/opiekunów, muszą oni mieć jednak odrębną pocztę internetową.
- 7. Rodzic osobiście odpowiada za swoje konto w dzienniku elektronicznym szkoły i ma obowiązek nie udostępniania go swojemu dziecku ani innym nieupoważnionym osobom.
- 8. Jeśli występują błędy we wpisach dziennika elektronicznego, rodzic ma prawo do odwołania się według standardowych procedur obowiązujących w szkole opisanych w Statucie dostępnym na szkolnej stronie:

http://www.psp12kkozle.wodip.opole.pl (BIP: http://www.kedzierzynkozle.pl/bip-sp12/)

#### **Rozdział 7. Sekretariat**

- 1. Za obsługę konta Sekretariat odpowiedzialna jest wyznaczona przez dyrektora szkoły osoba, która na stałe pracuje w sekretariacie szkoły.
- 2. Osoby pracujące w sekretariacie szkoły są zobowiązane do przestrzegania przepisów zapewniających ochronę danych osobowych i dóbr osobistych uczniów.
- 3. Pracownicy sekretariatu szkoły są zobowiązani do jak najszybszego przekazywania wszelkich informacji odnośnie nieprawidłowego działania i funkcjonowania dziennika elektronicznego lub zaistniałej awarii zgłoszonej przez nauczyciela Administratorowi Dziennika Elektronicznego lub Administratorowi Sieci Komputerowej.
- 4. W przypadku zaistnienia takiej potrzeby, na polecenie dyrektora szkoły, Szkolny Administrator Dziennika Elektronicznego może przydzielić osobie pracującej w sekretariacie konto z uprawnieniami nauczyciela, nie dając jednak żadnych możliwości edycji danych dotyczących ocen i frekwencji w żadnej klasie szkoły.
- 5. Do zadań sekretarza szkoły należy przekazywanie informacji dyrektorowi, zastępcy dyrektora, wychowawcom, pedagogom, Szkolnemu Administratorowi Dziennika Elektronicznego o zapisaniu, skreśleniu lub przeniesieniu ucznia z klasy do klasy w formie KOMUNIKATU.
- 6. Na prośbę drugiej szkoły sekretariat może wydrukować z systemu kartotekę ucznia zawierającą całościową informację o przebiegu edukacji danego ucznia i przekazać ją do sekretariatu szkoły. Kopie przekazanej dokumentacji należy opisać w sposób umożliwiający jednoznaczne stwierdzenie kto, komu i kiedy przekazał tę dokumentację. Dokumentacja ta powinna zostać przekazana za potwierdzeniem odbioru.
- 7. Przeniesienia ucznia z jednej klasy do drugiej klasy dokonuje wychowawca i sekretarz szkoły niezwłocznie po otrzymaniu takiej wiadomości od dyrektora szkoły. Przeniesienia dokonuje się według zasad określonych w dzienniku elektronicznym, przenosząc wszystkie dane o ocenach i frekwencji do nowej klasy.
- 8. Jeżeli w trakcie roku szkolnego do klasy dojdzie nowy uczeń, sekretarz i wychowawca danego oddziału wprowadzają dane o nowym uczniu w porozumieniu z dyrektorem szkoły.

#### **Rozdział 8. Nauczyciel**

- 1. Nauczyciel ma obowiązek prowadzić lekcję z wykorzystaniem elementów MODUŁU DZIENNIK.
- 2. Każdy nauczyciel na początku prowadzonych przez siebie zajęć osobiście sprawdza i wpisuje bezpośrednio do dziennika elektronicznego temat lekcji oraz nieobecności jak i obecności uczniów na zajęciach. W trakcie trwania zajęć uzupełnia inne elementy , np. oceny uzyskane przez uczniów.
- 3. Nieobecność "-" wpisana do dziennika nie może być usuwana. Nieobecność może być zmieniona na:

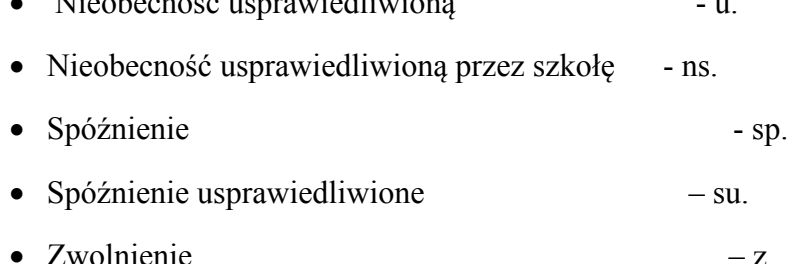

 $\mathbf{N}_{\text{i}}$ 

- 
- Lub inną na ustaloną w szkole kategorię frekwencji.
- 4. Każdy nauczyciel jest osobiście odpowiedzialny za systematyczne wpisywanie do dziennika elektronicznego:
	- Tematu lekcji.
	- Ocen cząstkowych.
	- Frekwencji na lekcjach przez siebie prowadzonych.
	- Prognoz ocen klasyfikacyjnych i rocznych.
	- Ocen klasyfikacyjnych i rocznych w klasach, w których prowadzi zajęcia według zasad określonych w Wewnątrzszkolnym Systemie Oceniania.
- 5. Wpis oceny może być wielokrotnie poprawiany w dowolnym momencie. W bazie danych programu znajduje się cała historia zmian.
- 6. Każda ocena może być dopełniona komentarzem uzasadniającym ocenę lub wskazującym sposób dalszej pracy ucznia nad danym zagadnieniem.
- 7. Nauczyciel osobiście odpowiada za poprawność danych wprowadzanych do systemu dziennika elektronicznego za pomocą komputera i ponosi za to całkowitą odpowiedzialność w tym zakresie.
- 8. W przypadku prowadzenia zajęć za nieobecnego nauczyciela nauczyciel zastępujący ma obowiązek dokonywać zaznaczeń według zasad określonych w systemie dziennika elektronicznego:
- a) W module DZIENNIK musi wybrać opcję ZASTĘPSTWO, a następnie zaznaczyć z listy odpowiedni ODDZIAŁ, GRUPE (w razie potrzeby) i ZAJECIA EDUKACYJNE odpowiednio przydzielone nauczycielowi, za którego prowadzi zajęcia.
- b) Jeżeli nauczyciel prowadzi swoje zajęcia na godzinie za nieobecnego nauczyciela, w systemie dziennika elektronicznego wpisuje zajęcia według swojego rozkładu nauczania.
- c) W przypadku kiedy zajęcia odbędą się na innej godzinie lub w innym dniu, niż wynika to z planu zajęć, nauczyciel w temacie lekcji, gdzie powinny odbyć się planowo zajęcia, wpisuje odpowiednią informację o tym, że lekcja odbyła się w innym terminie, podając datę i numer lekcji. Przeprowadzone zajęcia wpisuje tak, jak się odbyły.
- d) Jeżeli nauczyciel dostaje klasę pod opiekę, np: wyjście do kina, udział w uroczystości szkolnej, organizowanie szkolnej wigilii itp., frekwencję do dziennika elektronicznego wpisuje według takich samych zasad, jakie określone są dla prowadzenia lekcji, wybierając opcję "zajęcia opiekuńczo-wychowawcze", a w temacie wpisuje zaistniałą sytuację, np: "Udział w uroczystości nadania imienia szkole" itp.
- e) Zajęcia odwołane wpisuje WYCHOWAWCA KLASY W POROZUMIENIU Z WICEDYREKTOREM SZKOŁY odwołującym zajęcia.
- 9. Jeśli w bibliotece internetowej nie znajduje się odpowiedni rozkład materiału nauczyciel może przygotować go w odpowiedniej formie przesłać szkolnemu administratorowi dziennika elektronicznego, aby mógł on wprowadzić go niezwłocznie do dziennika.
- 10. Jeśli w bibliotece internetowej dziennika elektronicznego znajduje się odpowiedni rozkład materiału nauczyciel samodzielnie przypisuje go do uczonych oddziałów klasowych.
- 11. Każdy nauczyciel ma obowiązek w dniu pracy co najmniej raz sprawdzić na swoim koncie WIADOMOŚCI oraz systematyczne udzielać na nie odpowiedzi.
- 12. Na tydzień przed posiedzeniem śródrocznej lub rocznej klasyfikacyjnej rady pedagogicznej wszyscy nauczyciele są zobowiązani do wystawienia i dokonania wpisu ocen klasyfikacyjnych lub rocznych w dzienniku elektronicznym.
- 13. Obowiązkiem każdego nauczyciela jest poinformowanie ucznia i jego rodziców za pośrednictwem wychowawcy o przewidywanych dla ucznia ocenach w postaci bezpośredniej WIADOMOŚCI z dziennika elektronicznego lub w innej formie zgodnej ze statutem szkoły.
- 14. Na dzień przed zebraniem z rodzicami nauczyciel ma obowiązek uzupełnienia wszystkich ocen cząstkowych w dzienniku elektronicznym, na podstawie których w dniu zebrania z rodzicami drukowane będą w szkole odpowiednie kartki informacyjne dla rodziców.
- 15. Nauczyciel wystawia oceny klasyfikacyjne według zasad określonych w Statucie (WSO).
- 16. Jeżeli nauczyciel zwalnia ucznia z zajęć, np. udział w zawodach sportowych, o fakcie tym z co najmniej jednodniowym wyprzedzeniem powinien poinformować dyrektora lub odpowiedzialnego za frekwencję wicedyrektora oraz wychowawcę klasy za pomocą komunikatów lub osobiście.
- 17. Nauczyciel ma obowiązek w zakładce dziennika SPRAWDZIANY umieszczać informacje o każdej pracy klasowej lub sprawdzianie z wyprzedzeniem określonym w Statucie, co umożliwi systemowi kontrolowanie ilości tych prac dla danej klasy na warunkach określonych w Statucie i blokowanie innych prac klasowych i sprawdzianów w ilości wykraczającej ponad dopuszczalną w ciągu jednego dnia lub tygodnia.
- 18. Po utworzeniu zadania, o którym mowa w punkcie 18, nauczyciel ma prawo zamieszczania informacji, jakiego działu ono dotyczy w polu opis w terminie zgodnym ze Statutem.
- 19. Na w/w podstawie przekazywania informacji wszyscy nauczyciele w szkole mają obowiązek tak planować prace pisemne, aby nie zostały naruszone zasady opisane w Statucie.
- 20. Nauczyciel jest osobiście odpowiedzialny za swoje konto i zgodnie z Ustawą o ochronie danych osobowych z dnia 29 sierpnia 1997 r. (Dz. U. z 1997 r., nr 133, poz. 833 ze zm.) nie ma prawa umożliwiać korzystania z zasobów osobom trzecim.
- 21. Nauczyciel jest zobligowany pilnować, aby uczniowie lub osoby postronne nie miały dostępu do komputera, z którego nauczyciel (wychowawca klasy) loguje się do dziennika elektronicznego.
- 22. Nauczyciel powinien dbać, by poufne dane prezentowane na monitorze komputera nie były widoczne dla osób trzecich.
- 23. Jeśli nauczyciel używa laptopa lub innego urządzenia umożliwiającego pracę z dziennikiem elektronicznym online i offline, musi pamiętać, aby:
	- a) nie udostępniać komputera osobom trzecim,
	- b) stosować wszelkie zasady bezpieczeństwa, aby nie narazić aplikacji dziennika elektronicznego na ujawnienie jakichkolwiek danych,
	- c) jeśli używana była aplikacja offline, niezwłocznie po uzyskaniu dostępu do dziennika zaktualizować wpisy dokonane w trybie offline.
- 24. Za ujawnienie poufnych danych z dziennika internetowego nauczyciel ponosi takie same konsekwencje, jak w przypadku przepisów odnośnie szkolnej dokumentacji.
- 25. Nauczyciele muszą być świadomi zagrożeń przechowywania danych na dyskietkach, dyskach Flash czy tworzenia nadmiernej ilości wydruków.
- 26. Po zakończeniu pracy NAUCZYCIEL musi pamiętać o wylogowaniu się z konta.
- 27. W razie jakichkolwiek podejrzeń o naruszeniu bezpieczeństwa, nauczyciel powinien niezwłocznie powiadomić Szkolnego Administratora Dziennika Elektronicznego.
- 28. Nauczyciel ma obowiązek utrzymywania powierzonego mu sprzętu komputerowego w należytym stanie.
- 29. Przed przystąpieniem do pracy nauczyciel zobowiązany jest do sprawdzenia, czy sprzęt nie został w widoczny sposób naruszony lub uszkodzony. W przypadku zaistnienia takiego stanu rzeczy, ma obowiązek niezwłocznie powiadomić o tym Szkolnego Administratora Dziennika Elektronicznego.
- 30. W przypadku alarmu ewakuacyjnego NAUCZYCIEL ma obowiązek wylogowania się z systemu.
- 31. Z NIEREALIZOWANIA OBOWIĄZKU SYSTEMATYCZNEGO UZUPEŁNIANIA DZIENNIKA MOGĄ ZOSTAĆ WYCIĄGNIĘTE KONSEKWENCJE wynikające z przepisów prawa.

#### **Rozdział 9. Wychowawca klasy**

- 1. Dziennik elektroniczny danej klasy prowadzi wyznaczony przez dyrektora szkoły wychowawca klasy. Każdy wychowawca klasy jest odpowiedzialny za prowadzenie dziennika elektronicznego swojej klasy.
- 2. Wychowawca klasy powinien zwrócić szczególną uwagę na moduł Edycja danych uczniów. Poza wszystkimi elementami potrzebnymi do późniejszego wydruku świadectw, powinien również wypełnić pola odnośnie telefonów komórkowych rodziców oraz jeśli dziecko posiada opinię lub orzeczenie z poradni odznaczyć ten fakt w odpowiednim miejscu.
- 3. Jeśli w danych osobowych ucznia nastąpią zmiany, np: zmiana nazwiska, wychowawca klasy ma obowiązek dokonać odpowiednich zmian w zapisie dziennika elektronicznego, za których wprowadzanie bezpośrednio odpowiada.
- 4. W ciągu pierwszego tygodnia nowego roku szkolnego wychowawca przypisuje uczniów do swojej klasy i do grup zajęciowych.
- 5. Do 15 września w dzienniku elektronicznym wychowawca klasy uzupełnia dane uczniów swojej klasy.
- 6. W dniu poprzedzającym posiedzenie półrocznej lub rocznej rady pedagogicznej klasyfikacyjnej wychowawca klasy dokonuje wydruków statystyk wskazanych na Radzie Pedagogicznej, podpisuje je i przekazuje odpowiedniemu wicedyrektorowi.
- 7. Propozycje ocen i oceny zachowania wpisuje wychowawca klasy według zasad określonych w Statucie.
- 8. Przed datą zakończenia półrocza i końca roku szkolnego każdy wychowawca klasy jest zobowiązany do dokładnego sprawdzenia dokonanych wpisów w dzienniku elektronicznym, ze szczególnym uwzględnieniem danych potrzebnych do wydruku świadectw.
- 9. W celu sprawdzenia poprawności wydruków wychowawca klasy ma obowiązek sprawdzenia tych świadectw z innym nauczycielem.
- 10. Wychowawca klasy przegląda frekwencję za ubiegły tydzień i dokonuje odpowiednich zmian , np. usprawiedliwień, likwidacji błędów itp. Wychowawca klasy jest odpowiedzialny za naprawienie błędów występujących w ramach dziennika jego klasy.
- 11. Skreślenia ucznia z listy uczniów dokonują sekretarz szkoły i wychowawca zgodnie z decyzją dyrektora szkoły. W takim przypadku konto danego ucznia zostanie zablokowane, jednak dotychczasowe jego dane odnośnie ocen i frekwencji będą liczone do statystyk.
- 12. Jeśli w ciągu roku szkolnego do klasy dojdzie nowy uczeń, wszystkie dane osobowe wprowadza sekretarz szkoły, wychowawca lub Szkolny Administrator Dziennika Elektronicznego.
- 13. W dniu poprzedzającym zebrania z rodzicami wychowawcy mogą drukować z systemu dziennika elektronicznego zestawienia ocen, frekwencji, uwag i potrzebnych statystyk do wykorzystania w czasie spotkania z rodzicami.
- 14. Jeżeli rodzic (opiekun prawny) nie jest obecny na zebraniu, nauczyciel ani wychowawca klasy nie mają obowiązku dodatkowego zawiadamiania o ocenach poza określonym w szkole systemem dziennika elektronicznego. Nie dotyczy to przewidywanych ocen niedostatecznych, zarówno śródrocznych, jak i rocznych. Wychowawca wysyła powiadomienie o przewidywanych ocenach niedostatecznych i nagannych oraz nieklasyfikowaniu w formie pisemnej zgodnie ze statutem szkoły.
- 15. Wychowawca klasy wpisuje uczniom swojej klasy proponowaną śródroczną i roczną ocenę zachowania jak i śródroczną i roczną ocenę zachowania w odpowiedniej opcji dziennika elektronicznego, według zasad określonych w Statucie.
- 16. Wychowawca klasy ma obowiązek sprawdzić i w razie konieczności uzupełnić do 15 września dane odnośnie klasy i uczniów (dane osobowe, inne informacje o uczniu itp.), a następnie systematycznie kontrolować i w razie konieczności kontaktować się z sekretariatem, aby aktualizować wpisy.
- 17. Na początkowych godzinach wychowawczych nauczyciel powinien wyjaśnić uczniom zasady funkcjonowania dziennika elektronicznego w szkole.
- 18. Na pierwszym zebraniu z rodzicami Wychowawca Klasy m a obowiązek osobiście zebrać od rodziców adresy poczty internetowej oraz poczty internetowej ich dzieci. Na tym zebraniu przekazuje podstawowe informacje o tym, jak korzystać z dziennika elektronicznego i wskazuje, gdzie i jak można uzyskać pomoc w jego obsłudze (po zalogowaniu się na swoje konto).

#### **Rozdział 10. Dyrektor Szkoły**

- 1. Za kontrolowanie poprawności uzupełniania dziennika elektronicznego odpowiada dyrektor szkoły lub wyznaczony przez niego wicedyrektor.
- 2. Przed rozpoczęciem roku szkolnego oraz w trakcie jego trwania dyrektor szkoły zleca uzupełnienie i aktualizuję planów lekcji poszczególnych klas.
- 3. Do 30 września każdego roku szkolnego dyrektor szkoły sprawdza wypełnienie przez wychowawców klas wszystkich danych uczniów potrzebnych do prawidłowego działania dziennika elektronicznego.
- 4. Dyrektor szkoły jest zobowiązany:
	- a) systematycznie sprawdzać statystyki logowań,
	- b) kontrolować systematyczność wpisywania ocen i frekwencji przez nauczycieli,
	- c) systematycznie odpowiadać na wiadomości nauczycieli, rodziców i uczniów,
	- d) bezzwłocznie przekazywać uwagi za pomocą komunikatów,
	- e) wpisywać wszystkie swoje zalecenia i uwagi dla poszczególnych klas i nauczycieli w komunikatach,
	- f) kontrolować poprzez odpowiedni panel dostępny na koncie dyrektora szkoły poprawność, systematyczność, rzetelność wpisów dokonywanych przez nauczycieli,
	- g) generowania odpowiednich statystyk, np. zbiorczych dla nauczycieli, a następnie ich wynik i analizę przedstawiać na radach pedagogicznych,
	- h) dochowywać tajemnicy odnośnie postanowień zawartych w umowie, mogących narazić działanie systemu informatycznego na utratę bezpieczeństwa,
	- i) dbać o finansowe zapewnienie poprawności działania systemu, np. zamawianie i zakup materiałów i sprzętu do drukowania i archiwizowania danych, szkoleń itp.
- 5. O sprawdzeniu dziennika elektronicznego dyrektor szkoły powiadamia wszystkich nauczycieli szkoły za pomocą KOMUNIKATÓW.
- 6. Dyrektor Szkoły ma obowiązek wyznaczyć drugą osobę, która może pełnić rolę Administratora Dziennika Elektronicznego w przypadku niemożności pełnienia tej funkcji przez pierwszą.
- 7. Do obowiązków dyrektora szkoły należy również zapewnienie szkoleń dla:
	- a) nauczycieli szkoły,
	- b) nowych pracowników szkoły,
	- c) uczniów,
- 8. Dyrektor szkoły w celu zobligowania nauczycieli do systematycznego dokonywania wpisów w dzienniku elektronicznym może zablokować dostęp do archiwalnych wpisów, uprzedzając nauczycieli i pracowników szkoły odpowiednim komunikatem z podaniem daty blokady.

9. W szczególnych wypadkach i na prośbę zainteresowanego blokada taka zostanie usunięta celem poprawienia lub uzupełnienia brakujących wpisów.

#### **Rozdział 11. Administrator Dziennika Elektronicznego w szkole**

- 1. Za poprawne funkcjonowanie dziennika elektronicznego w szkole odpowiedzialny jest Administrator Dziennika Elektronicznego.
- 2. Administrator Dziennika Elektronicznego, logując się na swoje konto, ma obowiązek zachowywać zasady bezpieczeństwa (mieć zainstalowane i systematycznie aktualizować programy zabezpieczające komputer).
- 3. Wszystkie operacje dokonywane na koncie Administratora Dziennika Elektronicznego powinny być wykonywane ze szczególną uwagą i po dokładnym rozpoznaniu zasad funkcjonowania szkoły. Dlatego zaleca się, aby funkcję tą pełnił nauczyciel pracujący w danej szkole, który sprawnie posługuje systemem i został w tym zakresie odpowiednio przeszkolony.
- 4. Obowiązki Administratora Dziennika Elektronicznego :
	- a) zapoznaje użytkowników z przepisami i zasadami użytkowania sytemu.
	- b) powiadamia wszystkich użytkowników sytemu, że ich działania będą monitorowane, a wyniki ich pracy będą zabezpieczane i archiwizowane,
	- c) przed rozpoczęciem roku szkolnego oraz w trakcie jego trwania, na prośbę dyrektora szkoły, szkolny Administrator Dziennika Elektronicznego uzupełnia i aktualizuje plany lekcji poszczególnych klas.
- 5. Za poprawność tworzonych jednostek i klas, list nauczycieli, przydziały zajęć, nazewnictwo przedmiotów i wiele innych elementów, których edycja możliwa jest tylko z konta administratora, odpowiada Szkolny Administrator Dziennika Elektronicznego w porozumieniu z dyrektorem szkoły.
- 6. W razie zaistniałych niejasności Szkolny Administrator Dziennika Elektronicznego ma obowiązek komunikowania się z wychowawcami klas lub z przedstawicielem firmy zarządzającej dziennikiem elektronicznym w celu jak najszybszego wyjaśnienia.
- 7. Do obowiązków Administratora Dziennika Elektronicznego należy systematyczne sprawdzanie WIADOMOŚCI na swoim koncie i jak najszybsze odpowiadanie na nie.
- 8. Wszelkie ustawienia konfiguracyjne na poziomie szkoły, mające wpływ na bezpośrednie funkcjonowanie zajęć i szkoły, Administrator Dziennika Elektronicznego może dokonać wyłącznie po omówieniu tego na radzie pedagogicznej i odnotowaniu tego faktu w protokole rady. W razie zaistnienia potrzeby szybkiej zmiany ustawień, Administrator Dziennika

Elektronicznego może poprosić dyrektora szkoły o zwołanie specjalnej rady pedagogicznej w celu przegłosowania nowych ustawień w dzienniku elektronicznym.

- 9. Każdy zauważony przypadek naruszenia bezpieczeństwa ma być zgłoszony Administratorowi Dziennika Elektronicznego w celu podjęcia dalszych działań (zablokowanie dostępu czy pozostawienie w celu zbierania dalszych dowodów).
- 10. Jeśli nastąpi zablokowanie konta Nauczyciela, Administrator Dziennika Elektronicznego ma obowiązek:
	- a) skontaktować się osobiście z nauczycielem i wyjaśnić powód blokady.

b) w razie zaistnienia próby naruszenia bezpieczeństw a powiadomić firmę nadzorującą poprzez wysłanie informacji do Administratora Vulcan Service.

#### **Rozdział 12. Postępowanie w czasie awarii**

- 1. Postępowanie Dyrektora Szkoły w czasie awarii:
	- a) Dyrektor Szkoły ma obowiązek sprawdzić, czy wszystkie procedury odnośnie zaistnienia awarii są przestrzegane przez Administratora Dziennika Elektronicznego, Administratora Sieci Komputerowej i Nauczycieli.
	- b) Dopilnować jak najszybszego przywrócenia prawidłowego działania systemu.
	- c) Zabezpieczyć środki na wypadek awarii w celu przywrócenia normalnego funkcjonowania systemu.
- 2. Postępowanie Administratora Dziennika Elektronicznego w czasie awarii:
	- a) Obowiązkiem Administratora Dziennika Elektronicznego jest niezwłoczne dokonanie naprawy w celu przywrócenia prawidłowego działania systemu. W przypadku awarii odpowiada on za kontakt bezpośredni z firmą VULCAN.
	- b) O fakcie zaistnienia awarii i przewidywanym czasie jego naprawy Administrator Dziennika Elektronicznego powinien powiadomić Dyrektora Szkoły oraz nauczycieli.
	- c) Jeśli usterka może potrwać dłużej niż jeden dzień, Administrator Dziennika Elektronicznego powinien wywiesić na tablicy ogłoszeń w pokoju nauczycielskim odpowiednią informację.
	- d) Jeśli z powodów technicznych Administrator Dziennika Elektronicznego nie ma możliwości dokonania naprawy, powinien w tym samym dniu powiadomić o tym fakcie Dyrektora Szkoły.
	- e) Jeśli w szkole jest kontrola i nastąpiła awaria systemu dziennika elektronicznego, należy powiadomić komisję o zaistniałej awarii i po kontakcie z firmą Vulcan przedstawić termin udostępnienia dziennika elektronicznego.
- 3. Postępowanie nauczyciela w czasie awarii.
- 4. W razie awarii systemu dziennika elektronicznego, komputera lub sieci informatycznej nauczyciel ma obowiązek na każdych prowadzonych przez siebie zajęciach odpowiednio wypełnić kartę do tego przeznaczoną (załącznik nr 2) i zostawić ją w wyznaczonym do tego miejscu w sekretariacie

a) Jeśli z przyczyn technicznych nie ma możliwości wprowadzenia danych do systemu:

- Sekretariat ma obowi zek przechowywa wszystkie wypełnione przez nauczycieli karty w bezpiecznym miejscu z podziałem na poszczególne dni.
- Po ust pieniu awarii nauczyciele maj obowi zek odebrania kart i ich wprowadzenia niezwłocznie po usuni ciu awarii.
- Je li nauczyciel posiada moliwo pracy w odpowiedniej, dostarczonej przez firm Vulcan, aplikacji offline, mo e z niej korzysta a do usuni cia problemu. Ma te obowi zek niezwłocznie po udost pnieniu dziennika elektronicznego zaktualizowa dane.
- b) Wszystkie awarie sprz tu komputerowego, oprogramowania czy sieci komputerowych maj by zgłaszane osobi cie w dniu zaistnienia jednej z wymienionych osób:
	- Administratorowi Sieci Komputerowej.
	- Administratorowi Dziennika Elektronicznego.
	- Pracownikowi sekretariatu szkoły.
- c) Zalecan form zgłaszania awarii jest u ycie modułu Komunikaty w systemie dziennika elektronicznego, je li nie jest to moliwe, dopuszcza się następujące powiadomienia:
	- osobi cie.
	- telefonicznie.
	- za pomoc poczty e-mail.
	- poprzez zgłoszenie tego faktu w sekretariacie szkoły, który jest zobowi zany do niezwłocznego poinformowania o tym fakcie odpowiedniego pracownika szkoły.
- d) W adnym przypadku nauczycielowi nie wolno podejmowa samodzielnej próby usuni cia awarii ani wzywa do naprawienia awarii osób do tego nieupowa nionych.

#### **Rozdział 14. Postanowienia końcowe**

- 1. Wszystkie tworzone dokumenty i no niki informacji, powstałe na podstawie danych z elektronicznego dziennika, maj by przechowywane w sposób uniemo liwiający ich zniszczenie lub kradzie.
- 2. Wszystkie wprowadzone do bazy danych karty maj by zniszczone w niszczarce.
- 3. Nie wolno przekazywa adnych informacji odno nie np. ocen czy frekwencji rodzicom i uczniom drogą telefoniczną, która nie pozwala na jednoznaczną identyfikacją drugiej osoby.
- 4. Moliwo edycji danych ucznia mają: Administrator Dziennika Elektronicznego, Dyrektor Szkoły, Wychowawca Klasy oraz upowa niony przez Dyrektora Szkoły pracownik sekretariatu.
- 5. Wszystkie dane osobowe uczniów i ich rodzin są poufne.
- 6. Szkoły mogą udostępnie dane ucznia bez zgody rodziców odpowiednim organom na zasadzie oddzielnych przepisów i aktów prawnych obowiązujących w szkole, np. innym szkołom w razie przeniesienia, uprawnionym urzędom kontroli lub nakazu sądowego.
- 7. Wszystkie poufne dokumenty i materiały utworzone na podstawie danych z dziennika elektronicznego, które nie b d potrzebne, należy zniszczyć w sposób jednoznacznie uniemo liwiaj cy ich odczytanie.
- 8. Dokumentacja z funkcjonowania dziennika elektronicznego, wydruki, płyty CD lub DVD z danymi powinny by przechowywane w szkolnym archiwum.
- 9. Komputery u ywane do obsługi dziennika elektronicznego powinny spełnia następujące wymogi:
	- a) Na komputerach wykorzystywanych w szkole do dziennika elektronicznego musi by zainstalowane legalne oprogramowanie.
	- b) Wszystkie urządzenia i systemy stosowane w szkole powinny by ze sob kompatybilne.
	- c) Nie nale v zostawia komputera bez nadzoru.
	- d) Oprogramowanie i numery seryjne powinny by przechowywane w bezpiecznym miejscu.
	- e) Instalacji oprogramowania może dokonywa tylko Administrator Sieci Komputerowej. Ucze ani osoba trzecia nie może dokonywa zadnych zmian w systemie komputerowym.
	- f) Nie wolno nikomu po ycza, kopiowa, odsprzedawa itp. Licencjonowanego oprogramowania b d cego własno ci szkoły.
	- g) Nie wolno podł cza do komputera adnych urządze zdalnie sterowanych.
- 10. Wszystkie urządzenia powinny był oznaczone w jawny sposób według zasad obowiązujących w szkole.

Zasady funkcjonowania dziennika elektronicznego w Publicznej Szkole Podstawowej z Oddziałami Integracyjnymi nr 12 im. kadeta Z. Kuczy skiego w K dzierzynie – Ko lu wchodzą w zcie z dniem 16 stycznia 2015 r.

*Załączniki:*

- *1. Załącznik nr 1 – Oświadczenie rodzica/prawnego opiekuna o woli usprawiedliwiania nieobecności dziecka drogą elektroniczną przy pomocy modułu WIADOMOŚCI.*
- *2. Załącznik nr 2 – Karta lekcyjna na wypadek awarii.*

## **Załącznik nr 1 - OŚWIADCZENIE**

O wiadczam, e nieobecno ci mojego dziecka b d usprawiedliwiane drog elektroniczną w zakładce KOMUNIKATY dziennika elektronicznego Publicznej Szkoły Podstawowej z Oddziałami Integracyjnymi nr 12 im. kadeta Z. Kuczy skiego w K dzierzynie - Ko lu

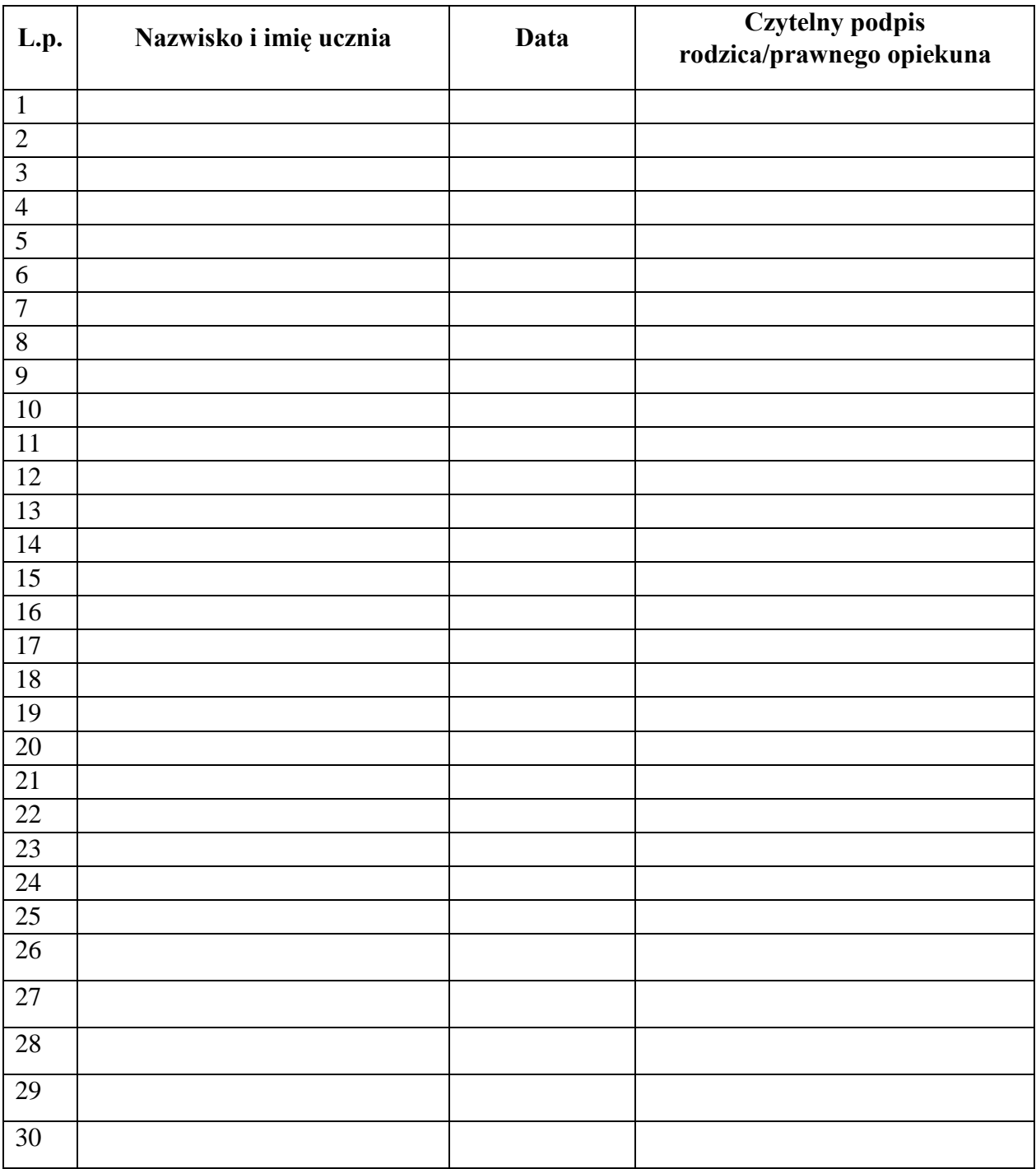

KLASA\_\_\_\_\_\_\_\_\_\_\_\_\_\_\_\_\_

*..........................................................................*

*podpis wychowawcy*

# **Załącznik nr 1 - KARTA LEKCYJNA**

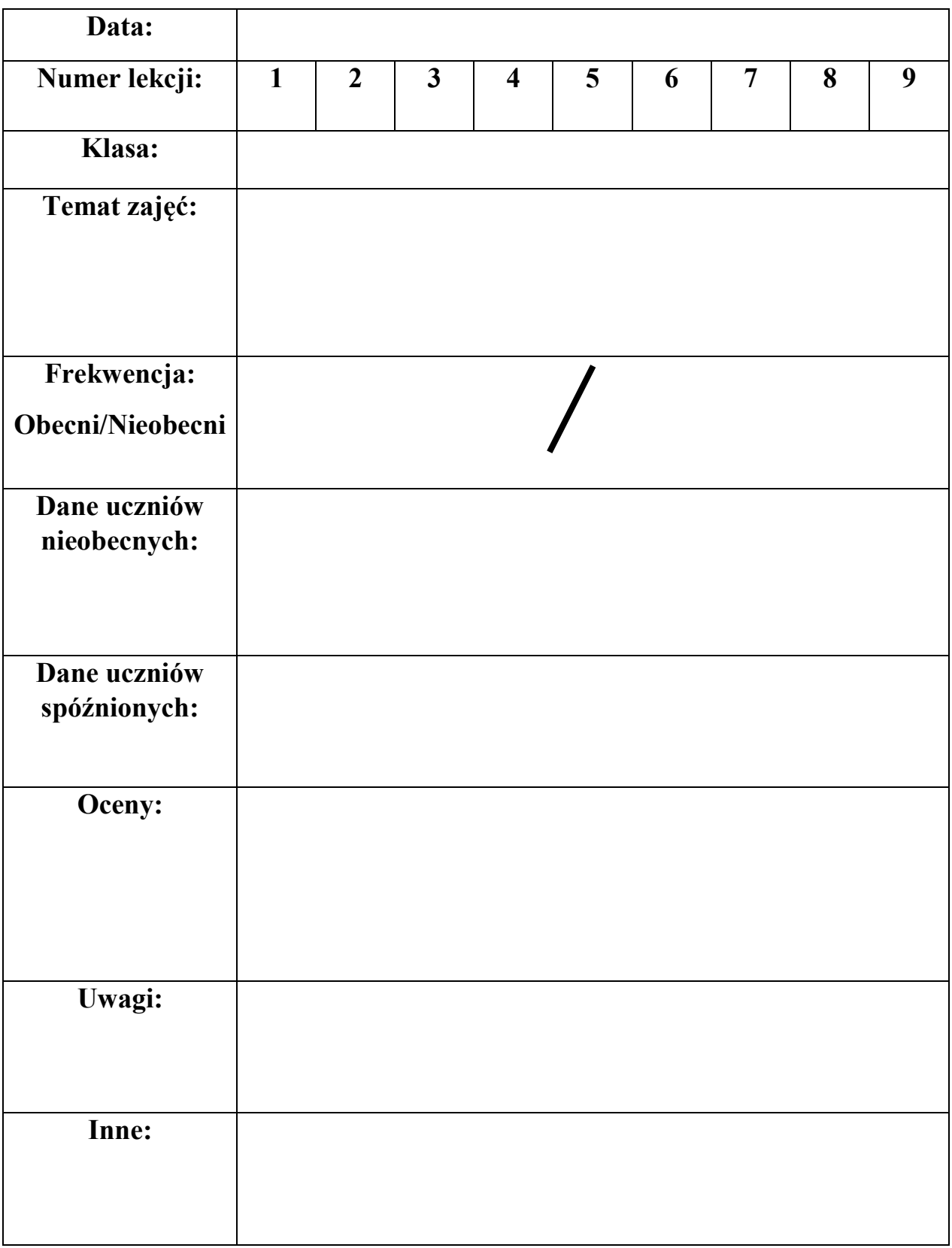

*................................................................................................*

*podpis nauczyciela*